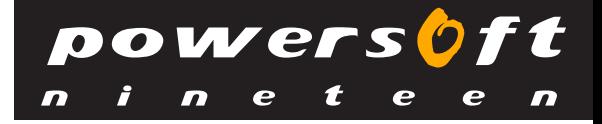

*Manage classroom-based online learning & training activities, resources, curriculum and catalogs across the world*

#### A Virtual University Project

### **Virtual Learning System (VLS)**

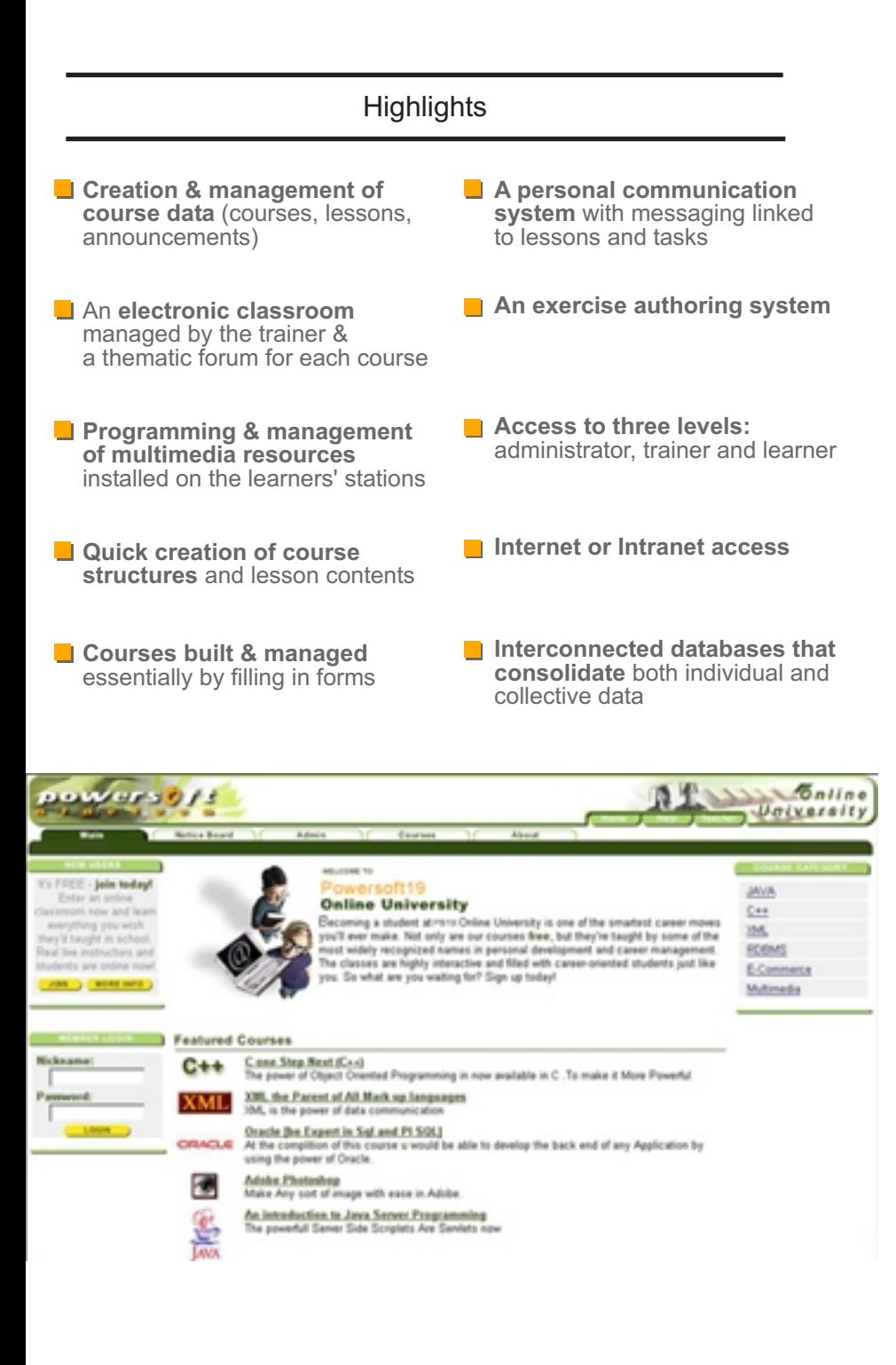

Learning is an ongoing process. Today, we live in an exciting period of personal empowerment where more people than ever are finding work that's both invigorating and fulfilling. In fact, the smartest "jobseekers" know that it's not really a job that they're seeking, but rather a life. Once armed with this knowledge, they have the power to choose the work that best suits them.

As a part of our mission to lead the Internet education industry, the creation of our on-line university software is vital to letting people earn more, do more, and be more. Virtual University is created expressly for those who recognize that getting a job isn't only about finding work. Times have changed. You can't just sit back and expect prospective employers to call you while the digital ink dries on your newly updated on-line résumé. Even if you could, you wouldn't want to. Experience the Virtual University experience first hand.

#### **VLS Philosophy**

VLS is designed to work with any educational or training approach that is built on the notion of a continuous structured but open-ended dialogue between trainer and learner in an online environment. It is obvious that this premise is very different from that of traditional online or distance learning techniques, with its broadcast model of teaching aiming at distilling packaged knowledge to the uninstructed or ignorant. But it is worthwhile remembering that the tradition of a constructive educational (pedagogic) dialogue dates back at least to Socrates.

## **Tools for Trainers**

VLS puts the trainer at the center of the decision-making process by simplifying the teaching role while at the same time expanding the trainer's range of actions. Once the system is set up, the trainer can concentrate on training, i.e. managing the ongoing learning process. The system gives the power to the trainer to organize events and work plans, respond to the needs of the learners and provide various forms of assistance.

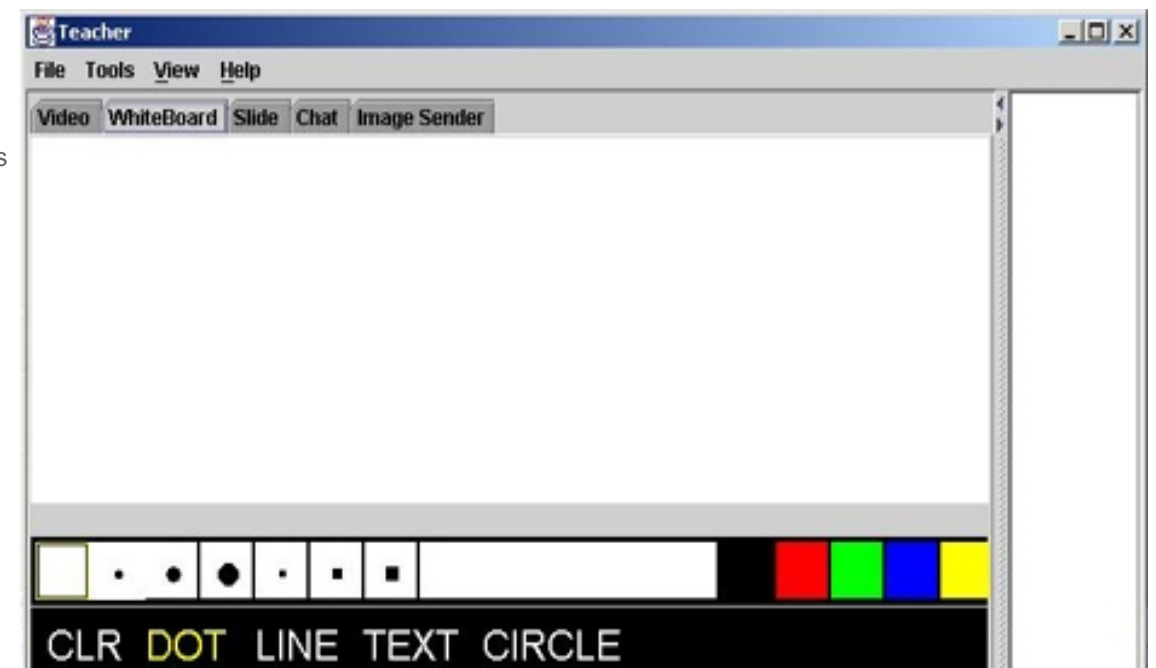

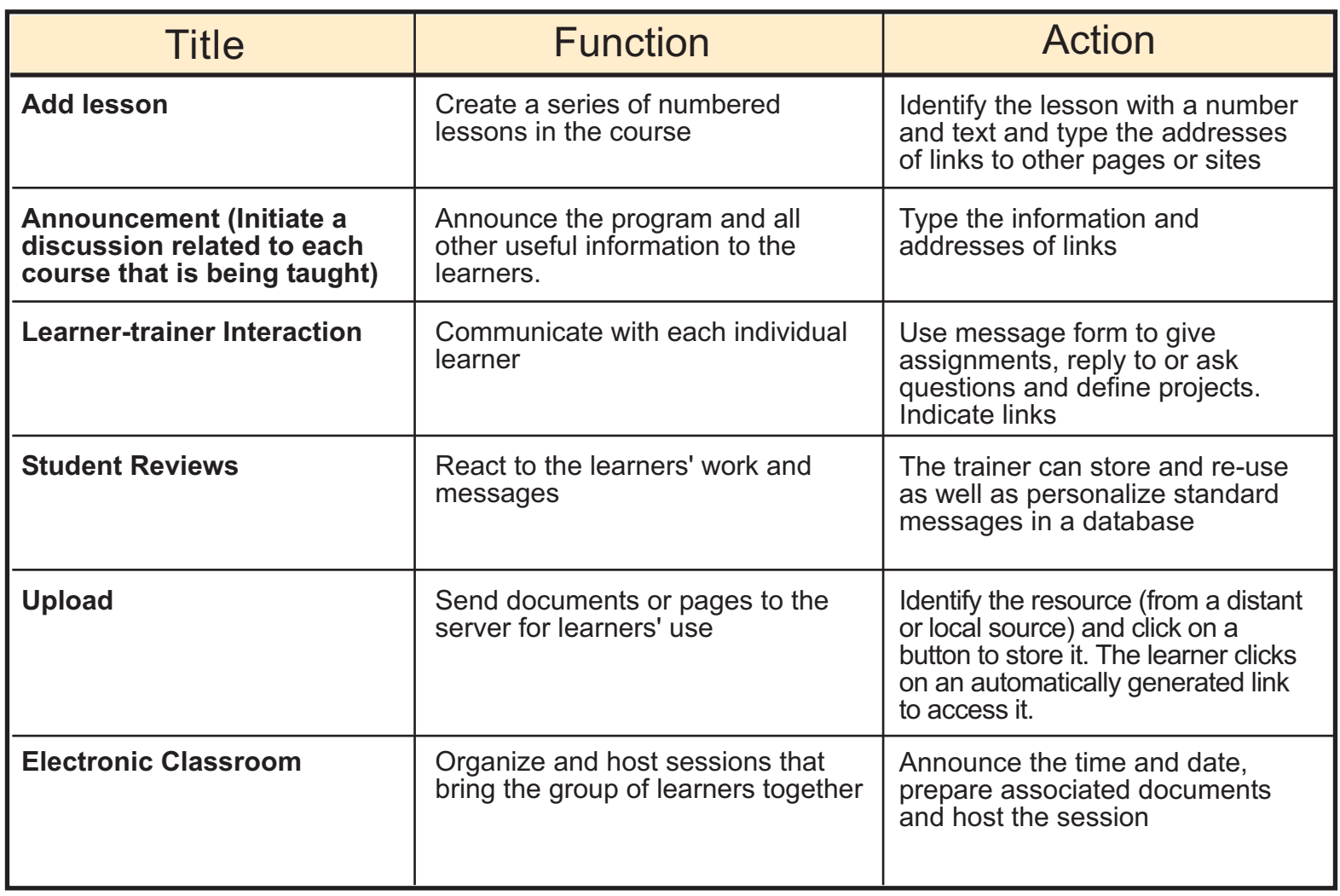

#### **Tools for Learners**

According to the discipline, some learners may also be artists or musicians. VLS makes it possible to acquire a rich experience of the subject matter and to prepare truly professional activities, working on behavior as well as knowledge.

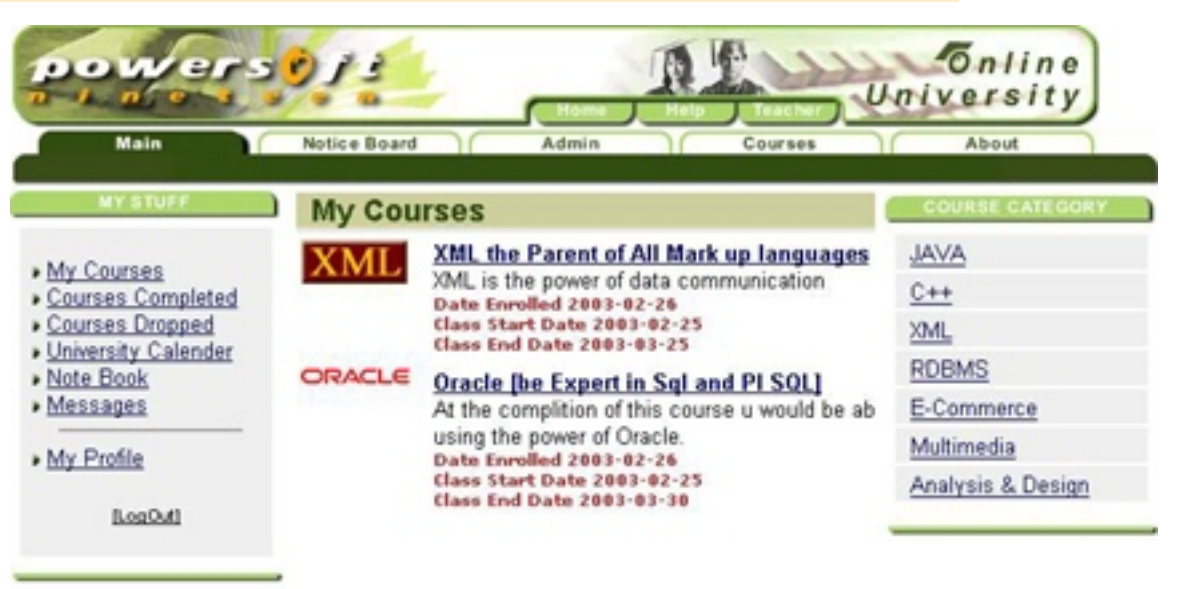

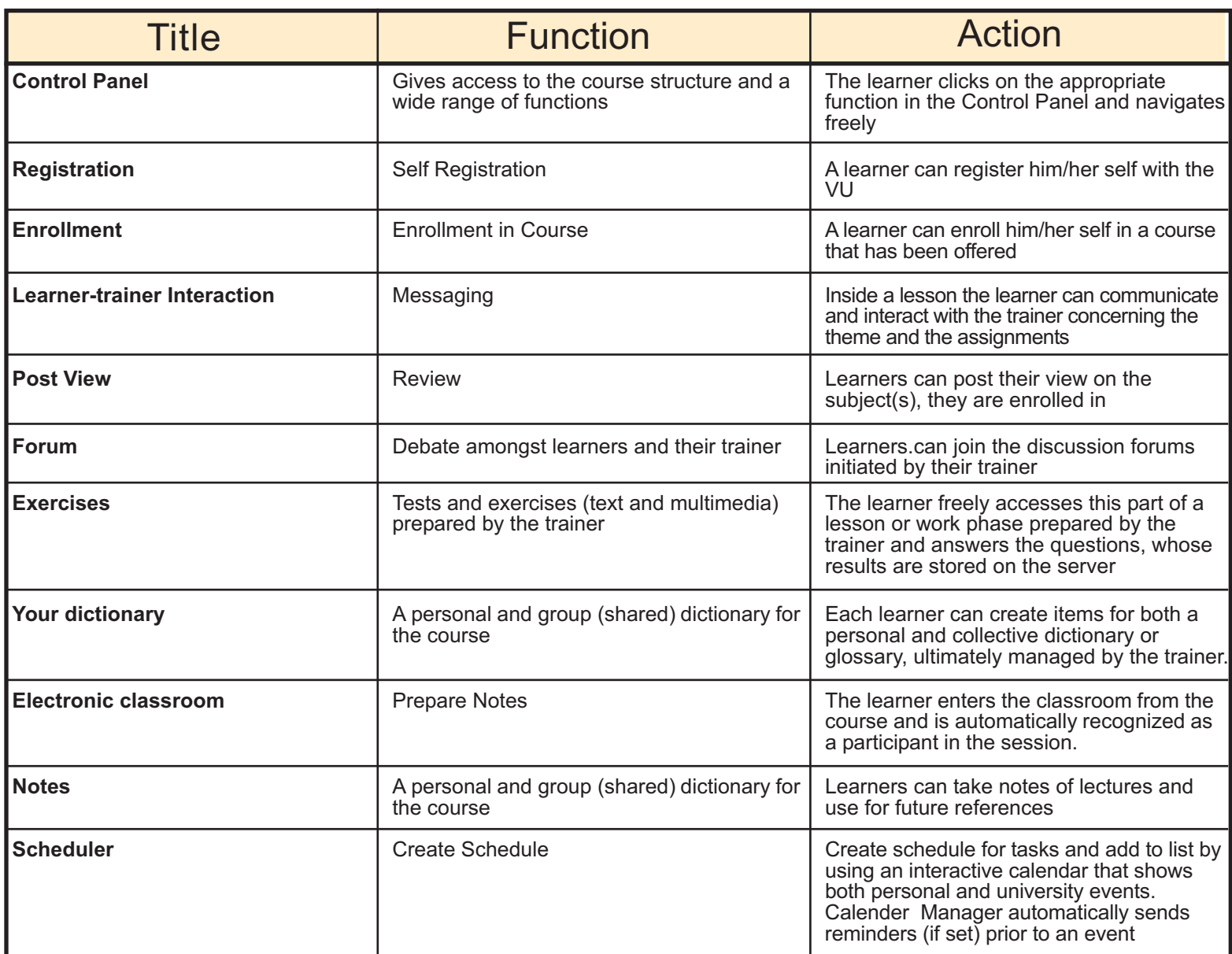

#### **Tools for Administrator**

The administrator is responsible for managing the learning sites, creating the groups and authorizing the trainers and learners who are enrolled. More generally, it is the administrator who is in charge of the educational framework of an institution using VLS. The administrator may also be the individual instructor, trainer or teacher who may provide for the major functions that include but are not limited to:

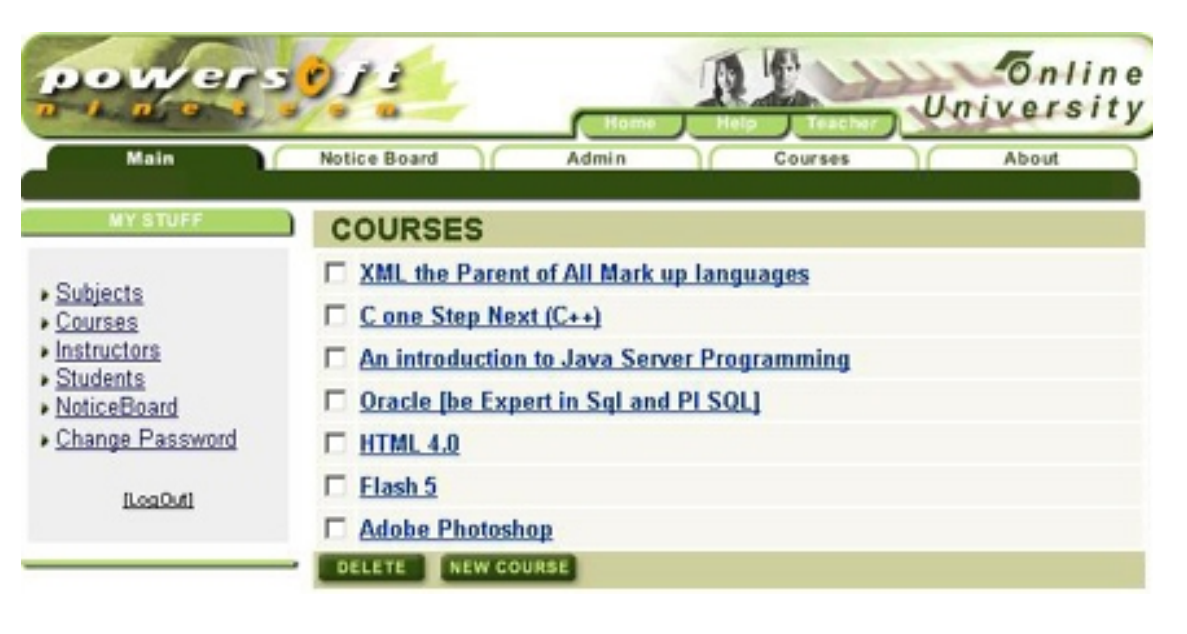

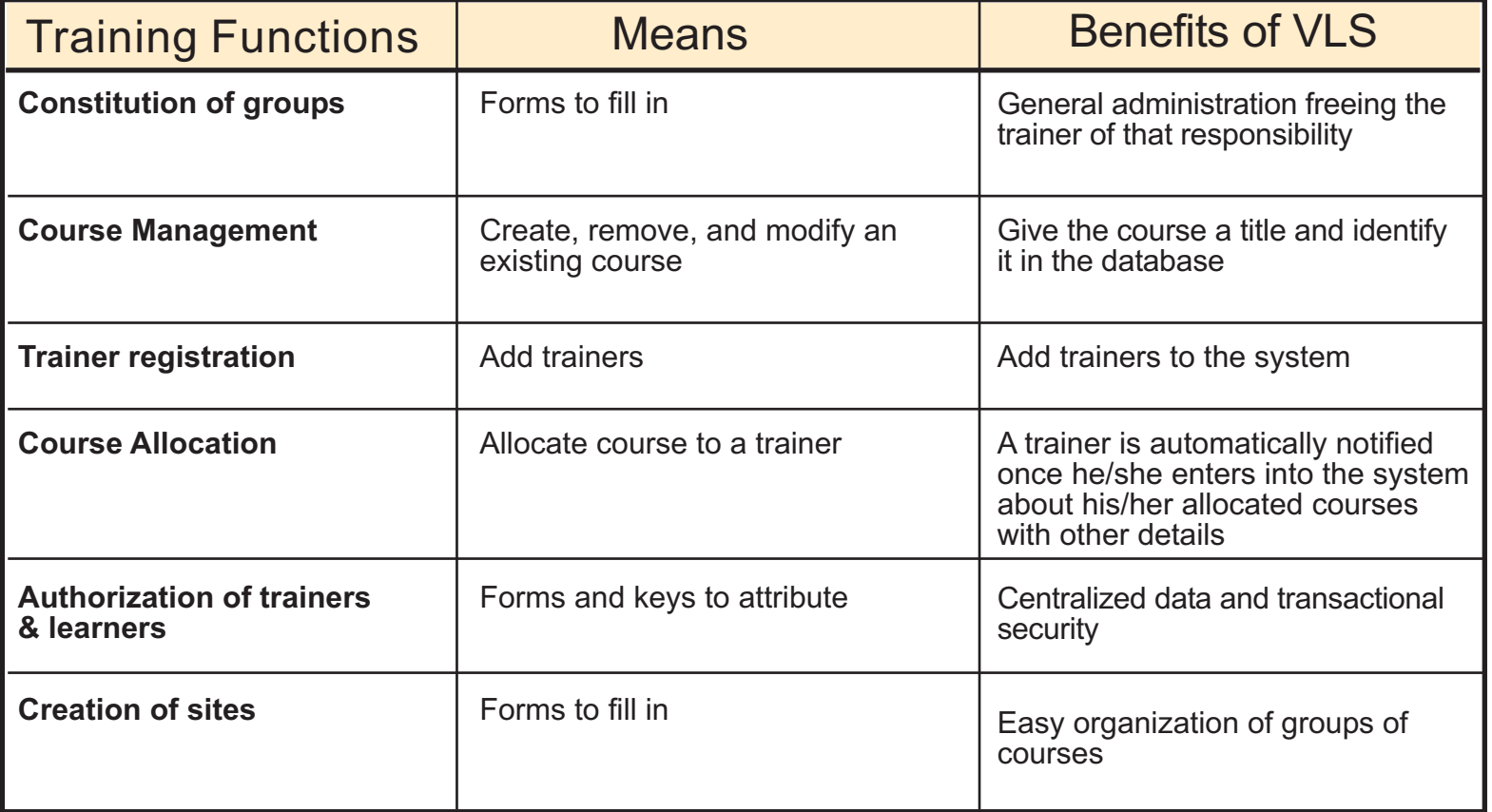

# powers0

#### **VLS Advantages**

- **E** Enables a personalized relationship between the trainer and learner
- **Provides the organizational key to make long term knowledge management a reality**
- Communication rather than publication
- Narrow casting rather than broadcasting
- Class management rather than publication of course content
- Changes the instructor's role from lecturer to facilitator, leader, mentor and communicator
- **Guides students or learners through necessary information in a non-linear, hyper-linked** environment, that enables them to construct knowledge in new and more meaningful ways
- **Creates a sense of "classroom community" and enhances learning by incorporating collaborative** elements; and insuring academic integrity

#### **For More Information**

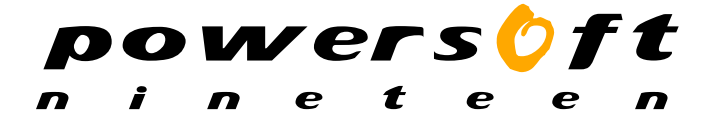

**web:** http:\\www.powersoft19.com **Email:** info@powersoft19.com